# PortablePrinter Development Guide

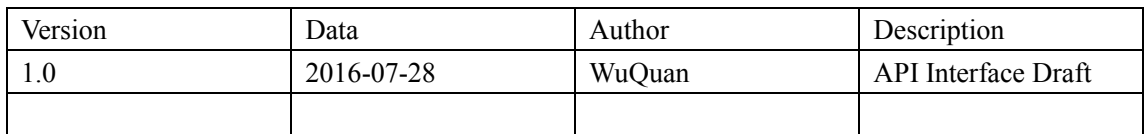

## **Catalog**

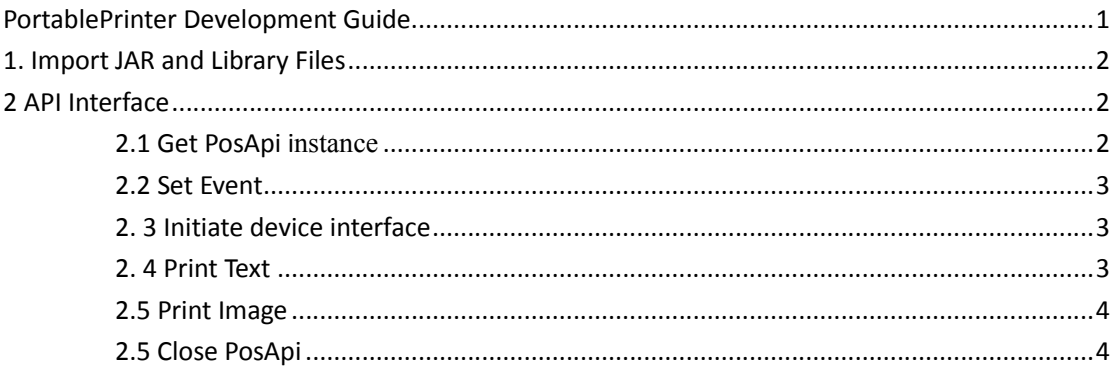

## **1. Import JAR and Library Files**

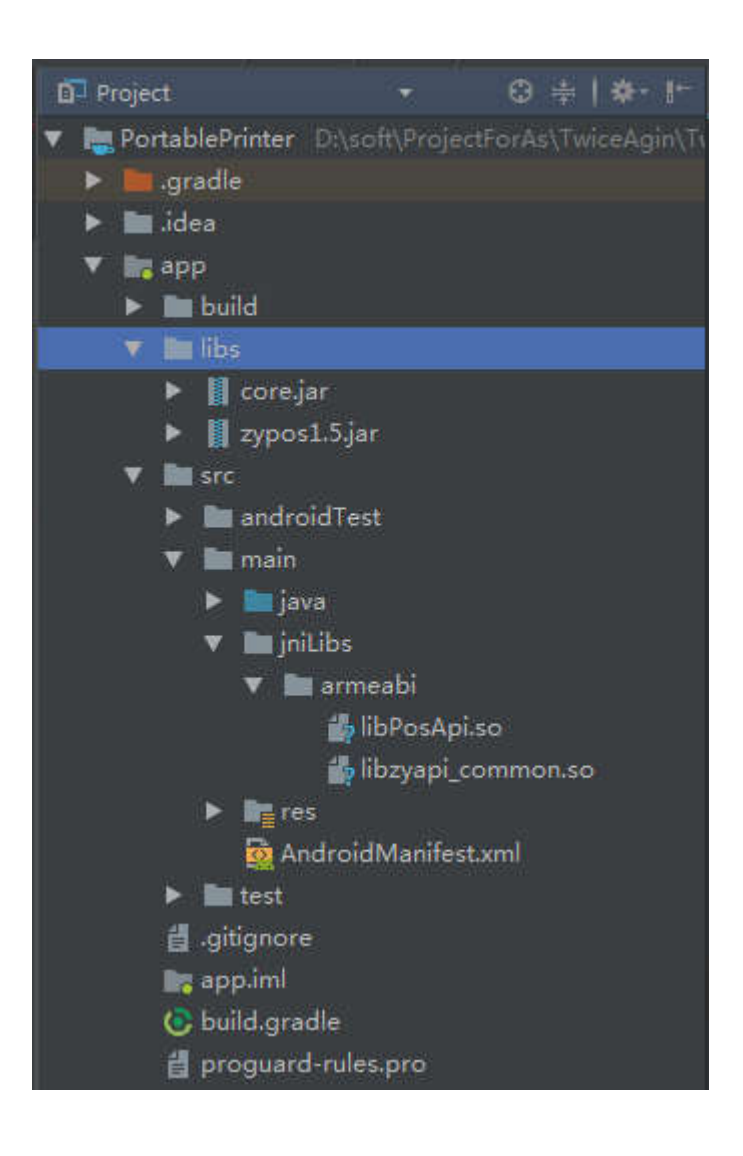

## **2 API Interface**

#### **2.1 Get PosApi instance**

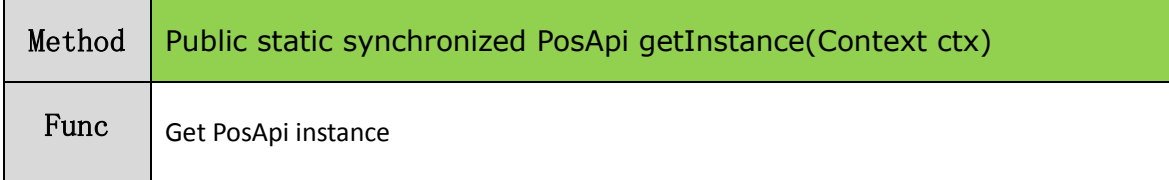

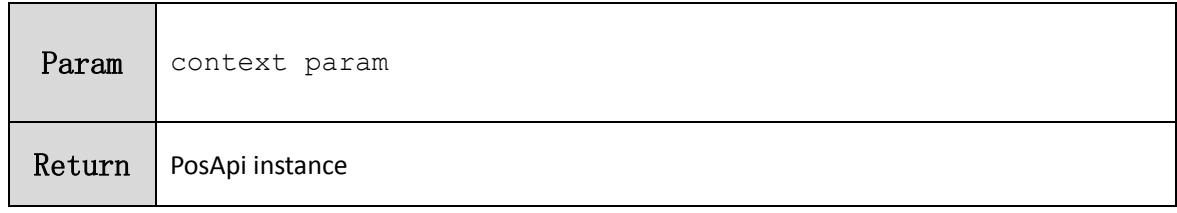

#### **2.2 Set Event**

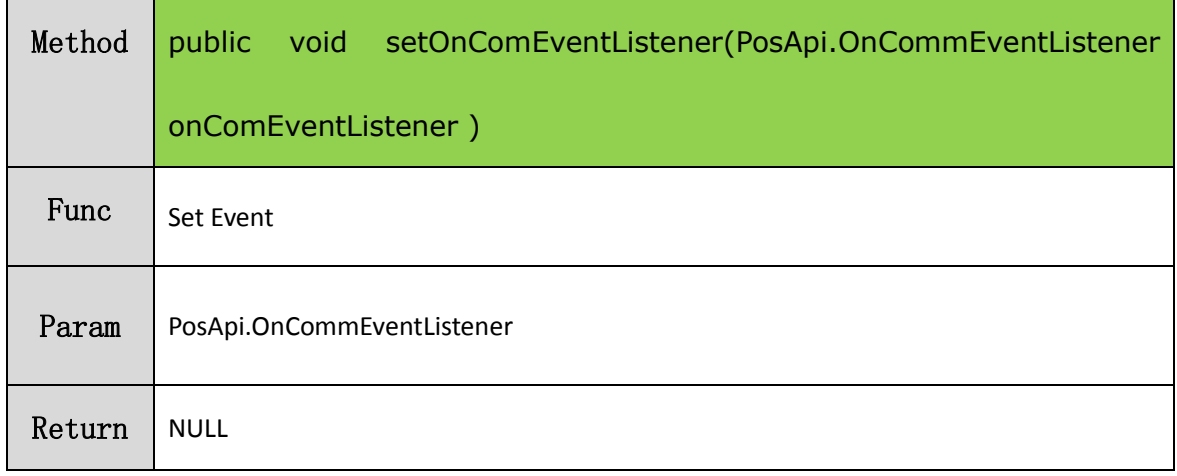

## **2. 3 Initiate device interface**

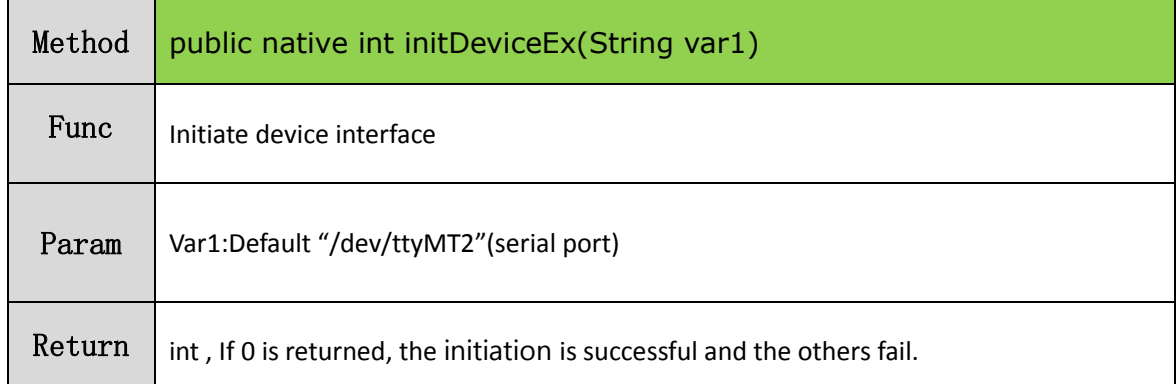

### **2. 4 Print Text**

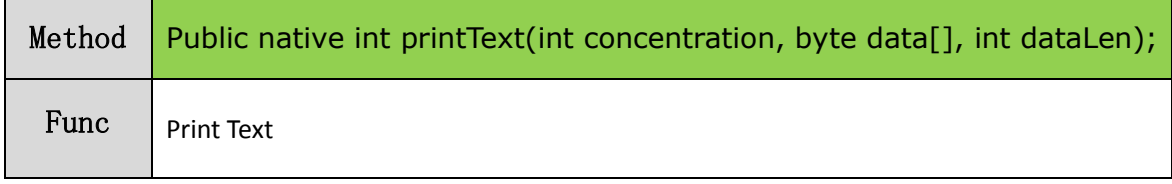

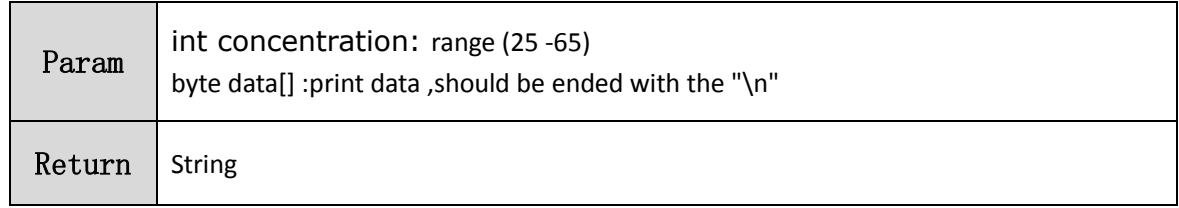

## **2.5 Print Image**

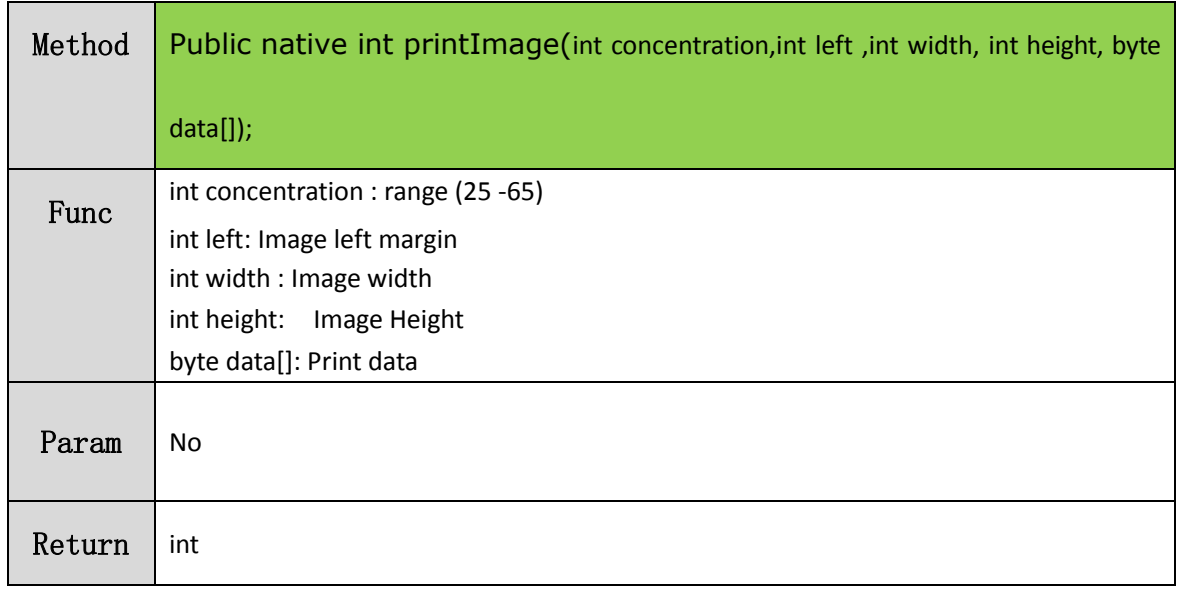

## **2.5 Close PosApi**

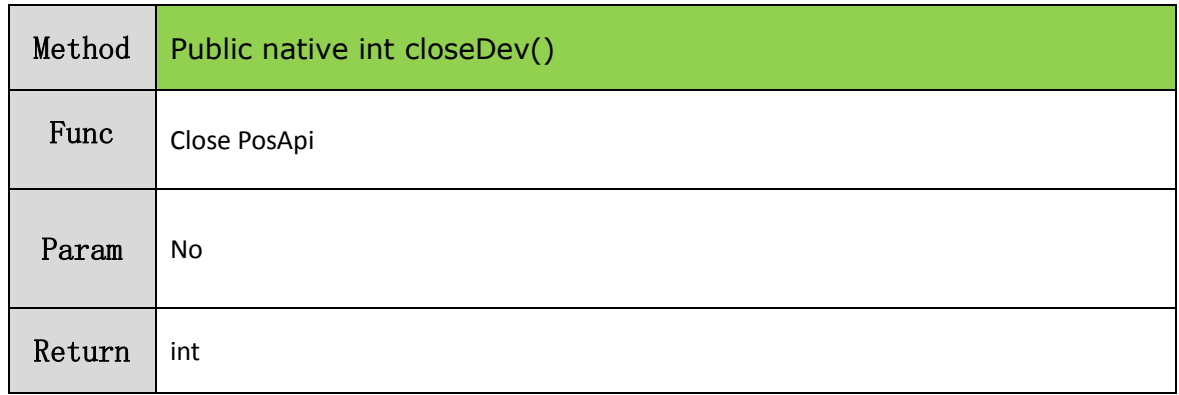